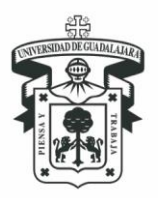

Centro Universitario de la Costa división de Ingenierías Departamento de Ciencias y Tecnologías de la Información y Comunicación

# **2024A**

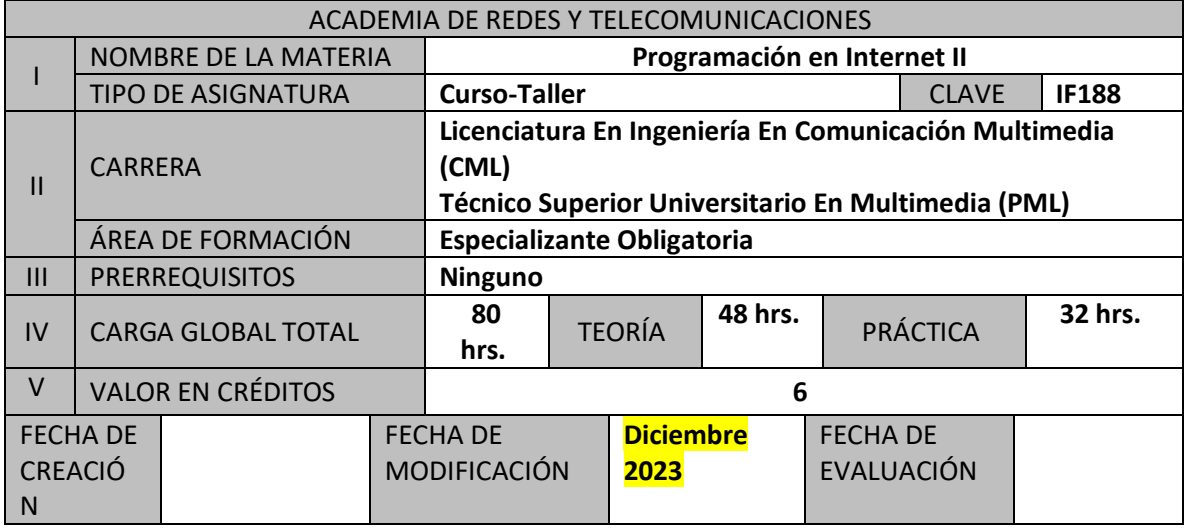

### **VI. COMPETENCIA GENERAL**

El alumno diseñará documentos Web dinámicos utilizando estándares de la industria como (XHTML, HTML5, CSS3, PHP y MySQL). Aprenderá a pensar con la lógica de un Programador Web. Configurará un servidor Web de tal manera que pueda crear páginas dinámicas en PHP con conexión a bases de datos.

### **COMPETENCIAS PARTICULARES:**

- 1. Aprender a crear y visualizar un documento DHTML; su estructura y sintaxis.
- 2. Programar formularios dinámicos.
- 3. Definir funciones, librerías de código y clases propias.
- 4. Utilizar cookies, sesiones y archivos.
- 5. Analizar, depurar y entender la sintaxis y estructura de los lenguajes HTML5, CSS3 y PHP
- 6. Aplicar las tecnologías Web estándares demostrando los lineamientos de la accesibilidad.
- 7. Comprender y utilizar bases de datos con MySQL.

### **VII. CONTENIDO TEMÁTICO**

1. PHP.

*Competencia:* El alumno aprenderá a analizar, planear y crear aplicaciones Web capaces de resolver problemas relacionados con estándares de la industria como XHTML, HTML5, CSS3, PHP y MySQL.

- a. PHP
- b. [Presentación de PHP](http://akus.netne.net/presentacion-php.php)

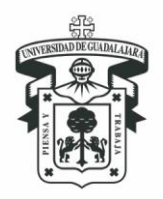

Centro Universitario de la Costa división de Ingenierías Departamento de Ciencias y Tecnologías de la Información y Comunicación

- c. [Historia](http://akus.netne.net/historia-de-php.php)
- d. [Objetivos principales](http://akus.netne.net/objetivos-principales-php.php)
- e. [Licencia de Uso](http://akus.netne.net/licencia-de-uso-de-php.php)
- f. [Versiones](http://akus.netne.net/versiones-de-php.php)
- g. [Un paso más allá de HTML y CSS](http://akus.netne.net/un-paso-mas-alla-de-html-y-css.php)
- h. [Conozca a PHP](http://akus.netne.net/conozca-a-php.php)
- i. Instalación
	- i. [Instalación y configuración de PHP](http://akus.netne.net/instalacion-y-configuracion-de-php.php)
	- ii. [Instalación y configuración de PHPMyAdmin](http://akus.netne.net/instalacion-y-configuracion-de-phpmyadmin.php)
	- iii. [Otras opciones de instalación](http://akus.netne.net/otras-opciones-de-instalacion.php)
- j. [Primeras pruebas en PHP](http://akus.netne.net/primeras-pruebas-en-php.php)
	- i. [Empezando con PHP](http://akus.netne.net/empezando-con-php.php)
	- ii. [Comentarios](http://akus.netne.net/comentarios-en-php.php)
- k. [Variables y constantes](http://akus.netne.net/variables-y-constantes-en-php.php)
	- i. [Mostrando variables](http://akus.netne.net/mostrando-variables.php)
	- ii. [Constantes](http://akus.netne.net/constantes-en-php.php)

l. Matrices y Arrays

- m. Operadores
	- i. [Operadores aritméticos](http://akus.netne.net/operadores-aritmeticos-en-php.php)
	- ii. [Operadores de comparación](http://akus.netne.net/operadores-de-comparacion-en-php.php)
	- iii. [Operaciones lógicas](http://akus.netne.net/operaciones-logicas-en-php.php)
	- iv. [Operadores de unión de cadena](http://akus.netne.net/operadores-de-union-de-cadena-en-php.php)
- n. Estructuras de control
	- i. [Instrucciones condicionales](http://akus.netne.net/instrucciones-condicionales.php)
	- ii. [Instrucciones de bucle](http://akus.netne.net/instrucciones-de-bucle.php)
	- iii. [Otras instrucciones](http://akus.netne.net/otras-instrucciones.php)
- o. Funciones
	- i. [Funcionamiento](http://akus.netne.net/funcionamiento.php)
	- ii. [Alcance de las variables](http://akus.netne.net/alcance-de-las-variables.php)
- p. Funciones para manipulación de cadena
	- i. [Función SUBSTR\(\)](http://akus.netne.net/funcion-substr.php)
	- ii. [Función ORD\(\)](http://akus.netne.net/funcion-ord.php)
	- iii. [Funciones PRINTF \(\) y SPRINTF \(\)](http://akus.netne.net/funcion-printf-y-sprintf.php)
	- iv. [Funciones STRTOLOWER \(\) y STRTOUPPER \(\)](http://akus.netne.net/funciones-strtolower-y-strtoupper.php)

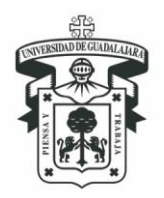

Centro Universitario de la Costa división de Ingenierías Departamento de Ciencias y Tecnologías de la Información y Comunicación

- v. [Funciones EREG \(\) y EREGI \(\)](http://akus.netne.net/funciones-eregy-eregi.php)
- q. [Manejo de ficheros](http://akus.netne.net/manejo-de-ficheros.php)
	- i. [Directorios](http://akus.netne.net/directorios.php)
- r. Cookies y Sesiones
	- i. [¿Qué son las cookies?](http://akus.netne.net/cookies.php)
	- ii. Almacenar variables en [cookies](http://akus.netne.net/cookies-en-php.php)
	- iii. [Sesiones](http://akus.netne.net/sesiones-en-php.php)
- s. [Variables predefinidas](http://akus.netne.net/variables-predefinidas.php)
- t. Validaciones
- u. Bucles y archivos de texto
- v. Creando y usando funciones
- w. Llevando datos de la base a las páginas
- x. Llevando datos de las páginas a la base
- y. Altas, bajas, modificaciones y consultas (ABM CRUD)
- 2. MySQL.

*Competencia:* El alumno conoce y manipula la base de datos MySQL. Genera registros e interactúa con ellos a través de PHP diversidad.

- a. [¿Qué es MySQL? Historia y Principales características](http://akus.netne.net/mysql.php)
- b. [Instalación y configuración de MySQL](http://akus.netne.net/instalacion-y-configuracion-de-mysql.php)
- c. Tipos de datos en SQL
- d. PHPMYADMIN
- e. Crear una base de datos
- f. Crear una tabla
- g. Insertar datos en una tabla
- h. Consultar datos de una tabla
- i. Actualizar datos de una tabla
- j. Borrar datos de una tabla
- k. Borrar una tabla
- l. Borrar una base de datos
- 3. Proyecto Final.

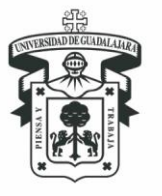

Centro Universitario de la Costa división de Ingenierías Departamento de Ciencias y Tecnologías de la Información y Comunicación

*Competencia:* El alumno deberá elaborar una aplicación Web dinámica, mostrando contenidos semánticamente estructurados y accesibles. El proyecto integrará las tecnologías vistas a lo largo del curso, mismo que tendrá que estar instalado de manera local, así como también bajo un servidor web, el cual debe ser capaz de poder ser visualizado ante **cualquier navegador**, obteniendo así, el beneficio de portabilidad, escalabilidad y accesibilidad en la información, todo bajo el estándar W3C.

### **VIII. MODALIDAD DEL PROCESO DE ENSEÑANZA-APRENDIZAJE**

Este programa se ofrece en la modalidad presencial. La convivencia y uso de tecnologías permite al estudiante adecuar el ritmo y profundizar de los estudios a sus necesidades. Se ha diseñado en el marco del programa una metodología heterogénea para la explotación de la formación, que permite estructurar e impartir de manera personalizada y eficaz contenidos muy diversos, la estructura del curso es un taller de trabajo.

La composición de las sesiones de formación se basa en el uso selectivo de los recursos para la información y la formación, apoyándose en la administración teniendo como elementos importantes los siguientes:

- a) Estudio profundo de cada unidad de aprendizaje y exposición del profesor
- b) Reflexión sobre valores y conductas que te facilitarán el logro del objetivo de este curso, el cual se evidencia a través del producto final.
- c) Trabajo individual y por equipo, Participación en las sesiones presénciales, así como su asistencia a ellas.
- d) Evaluaciones continúas reflejada en cada unidad de aprendizaje.
- e) Metodología de proyectos, trabajo en grupos y uso de materiales en diversos formatos y medios.
- f) Se vinculará el trabajo de los equipos del curso con las empresas e instituciones para las cuales desarrollarán los proyectos y estas a su vez emitirán una evaluación del trabaio.

Método de enseñanza

- a) Explicativo-Ilustrativo: Permite descartar y explorar los factores variables que intervienen en el fenómeno que nos proponemos a investigar. El alumno se apropia de conocimientos elaborados y reproduce modos de actuación que ya él conoce.
- b) Tutorial: Tiene como máximo objetivo ofrecer oportunidades de un desenvolvimiento individual a un completo desarrollo de sus posibilidades personales. Predominan los métodos de enseñanza individualizada son elaboración de proyectos tipo multimedia.

Técnicas y actividades de Aprendizaje:

- a) Explicaciones Teóricas por parte del Profesor.
- b) Resoluciones de Ejemplos Prácticos por parte del Profesor.
- c) Resoluciones de Ejercicios Prácticos por parte del Profesor y del Alumno.
- d) Participación en clase por parte del Alumno.
- e) Realización de Proyectos enfocados a la asignatura

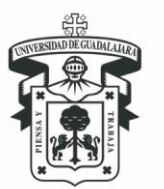

Centro Universitario de la Costa división de Ingenierías Departamento de Ciencias y Tecnologías de la Información y Comunicación

- f) Trabajo en subgrupos (equipos) e individual
- g) Conferencia ó exposición
- h) Instrucción Programada
- i) Exposiciones y análisis de contenidos temáticos
- j) Resolución de Ejercicios,
- k) Reflexión sobre valores y conductas que te facilitarán el logro del objetivo de este curso, el cual se evidencia a través del producto final.

Recursos Didácticos:

- a) Computadoras o laboratorio de computadoras con capacidad para 40 estudiantes
- a) Software especializado como Microsoft Edge, Google Chrome, Mozilla Firefox, Editor de Texto, Editor Gráfico, Filezilla (cliente) PDF Reader.
- b) Aula equipada con 40 equipos de cómputo con acceso a Internet
- a) SmartBoard ó laptop, televisión o cañón.
- b) Pintarrón y plumones.
- c) Ejercicios prácticos
- d) Uso de correo electrónico
- c) Uso de Google Classroom y plataformas en línea como apoyo en la distribución de materiales y recursos, así mismo para la entrega de trabajos de los estudiantes

El curso exige la participación de sus estudiantes en actividades extracurriculares como son la participación en conferencias, y talleres de índole cultural, deportiva, social y educativa relacionado con su campo de formación.

### **IX. BIBLIOGRAFÍA BÁSICA**

Welling, Luke 2017. Desarrollo Web con PHP y MySQL. Madrid, Anaya Multmedia.

ISBN: 9788441536913

Cibelli, Christian 2014. PHP: programación web avanzada para profesionales. Alfaomega

ISBN: 9789871609291

Beati Hernán (2011). PHP: creación de páginas Web dinámicas. Buenos Aires, Argentina: Alfaomega.

López Quijaldo José (2008). Domine PHP y MYSQL Programación dinámica en el lado del servidor. México Alfaomega grupo editor: Ra-MaEitorial.

ISBN: 9789701512692

### **BIBLIOGRAFÍA COMPLEMENTARIA**

Andy Budd. 2009. *CSS Mastery, Advanced Web Standards Solutions*.

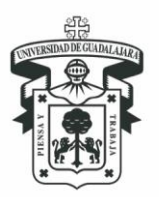

Centro Universitario de la Costa división de Ingenierías DEPARTAMENTO DE CIENCIAS Y TECNOLOGÍAS DE LA INFORMACIÓN Y COMUNICACIÓN

### **X. CONOCIMIENTOS, APTITUDES, ACTITUDES, VALORES, CAPACIDADES Y HABILIDADES QUE EL ALUMNO DEBE ADQUIRIR**

El curso tiene como finalidad la formación integral del alumno, al adquirir experiencia profesional para afrontar el rápido avance tecnológico actual y establecer la importancia de ser un profesional con iniciativa y espíritu emprendedor en nuestros días.

**Aptitudes:** Capacidad y disposición para el buen manejo de la tecnología con habilidad para solucionar problemas reales durante el desarrollo de sus prácticas profesionales logrando con esto las condiciones idóneas para afianzar sus conocimientos, así como darse cuenta de la importancia de ser autogestores de su aprendizaje para poder adaptarse a las situaciones cambiantes propias de la profesión que eligieron.

**Actitudes:** El alumno cuenta con una conducta positiva y receptiva durante el desarrollo de sus actividades en el Centro de Prácticas, la cual le permite desenvolverse con iniciativa y liderazgo elaborando estrategias creativas para la resolución de problemas a los que se enfrente durante su desempeño.

**Valores:** Al interactuar con grupos sociales laborales afines a sus futuras tareas profesionales, el alumno tiene la oportunidad de reconocer la diversidad y multiculturalidad que puede existir dentro de una organización laboral, que le ayuda a afianzar su identidad poniendo en práctica el respeto hacia los demás individuos para el buen funcionamiento de las relaciones laborales.

**Conocimientos:** El alumno aplica los conocimientos adquiridos durante los estudios previos en proyectos reales y/o en solución de problemas.

**Capacidades:** El alumno analiza y sintetiza las actividades realizadas de manera crítica, estableciendo la trascendencia e importancia de dicha experiencia en su formación integral. Al presentar su informe ante la comunidad universitaria el alumno afianza su habilidad de expresarse en público.

**Valores Éticos y Sociales:** El alumno trabaja individualmente (Responsabilidad y puntualidad); valora objetivamente el trabajo y opiniones de sus compañeros (Respeto); presenta proyectos genuinos (Honestidad); valora el método de la ciencia como un camino que nos conduce a la verdad (Valorar la verdad); aprecia la cultura; crítica y es criticado en forma constructiva (Respeto); y valora el trabajo en equipo para su fortalecimiento (Integración en equipo).

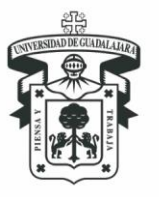

Centro Universitario de la Costa división de Ingenierías Departamento de Ciencias y Tecnologías de la Información y Comunicación

## **XI. CAMPO DE APLICACIÓN PROFESIONAL**

Esta materia da las bases para que el alumno adquiera las habilidades para crear sitios Web dinámicos, de una manera integral donde puedan aplicar las sus habilidades con otros medios. Crear sitios Web accesibles y que cumplan con los estándares básicos de la Web.

### **XII. EVALUACIÓN – ASPECTOS A EVALUAR**

### **1) PARTICIPACIÓN EN CLASE**

 En este criterio se incorporan las participaciones individuales y por equipo, la asistencia a las sesiones presénciales, la puntualidad en la entrega de las actividades de aprendizaje, así como la disposición y responsabilidad para el aprendizaje del curso

### **2) TRABAJOS DE APRENDIZAJE**

 A este rubro pertenecen la recepción, revisión y evaluación de los trabajos y actividades de aprendizaje que se desarrollaran en el curso, tales como las act. Preliminares, las de contenidos, los integradores, la participación en foros temáticos y la entrega de los trabajos e investigaciones

#### **3) PRODUCTO FINAL**

1. En este rubro se evaluará el proyecto final del curso. El cual estará basado en la presentación de una "plantilla" aplicada a un Gestor de Contenidos, instalado de manera local. Del cual se tomarán en cuenta

### 2. **PORCENTAJE DE CADA UNO DE LOS CRITERIOS**

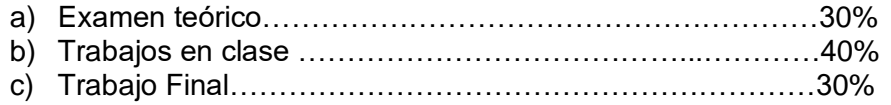

**Nota**. Se darán 5 puntos finales por mínimo 5 registros de tutorías. Siempre y cuando el alumno tenga una calificación aprobatoria

### **XIII. TIPO DE PRÁCTICAS**

El curso exige:

- a) Análisis, documentación y evaluación de contenidos de investigación.
- b) Elaboración de una plantilla Web basándose en las tecnologías CSS, XHTML y PHP
- c) Participación de los estudiantes en actividades de investigación y difusión de conocimientos relacionados con el campo de la multimedia.

### **XIV. MAESTROS QUE IMPARTEN LA MATERIA**

Ing. Hugo Adrián Delgado Rodríguez (2929929)

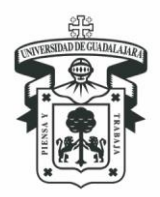

Centro Universitario de la Costa división de Ingenierías DEPARTAMENTO DE CIENCIAS Y TECNOLOGÍAS DE LA INFORMACIÓN Y COMUNICACIÓN

### **XV. PROFESORES PARTICIPANTES**

**CREACIÓN DEL CURSO:**

**MODIFICACIÓN DEL CURSO:**

**EVALUACIÓN DEL CURSO:** 

**Vo. Bo.**

**Mtra. Catalina Luna Ortega** Presidente de la Academia de Lenguajes Informáticos

**Dra. Claudia Patricia Figueroa Ypiña** Jefe del Departamento de Ciencias y Tecnologías de la Información y Comunicación

**Dra. María del Consuelo Cortes Velázquez** Director de la División de Ingenierías